## **國立東華大學** 110 **學年度第** 1 **學期選課注意事項** 110.05.20<sup>版</sup>

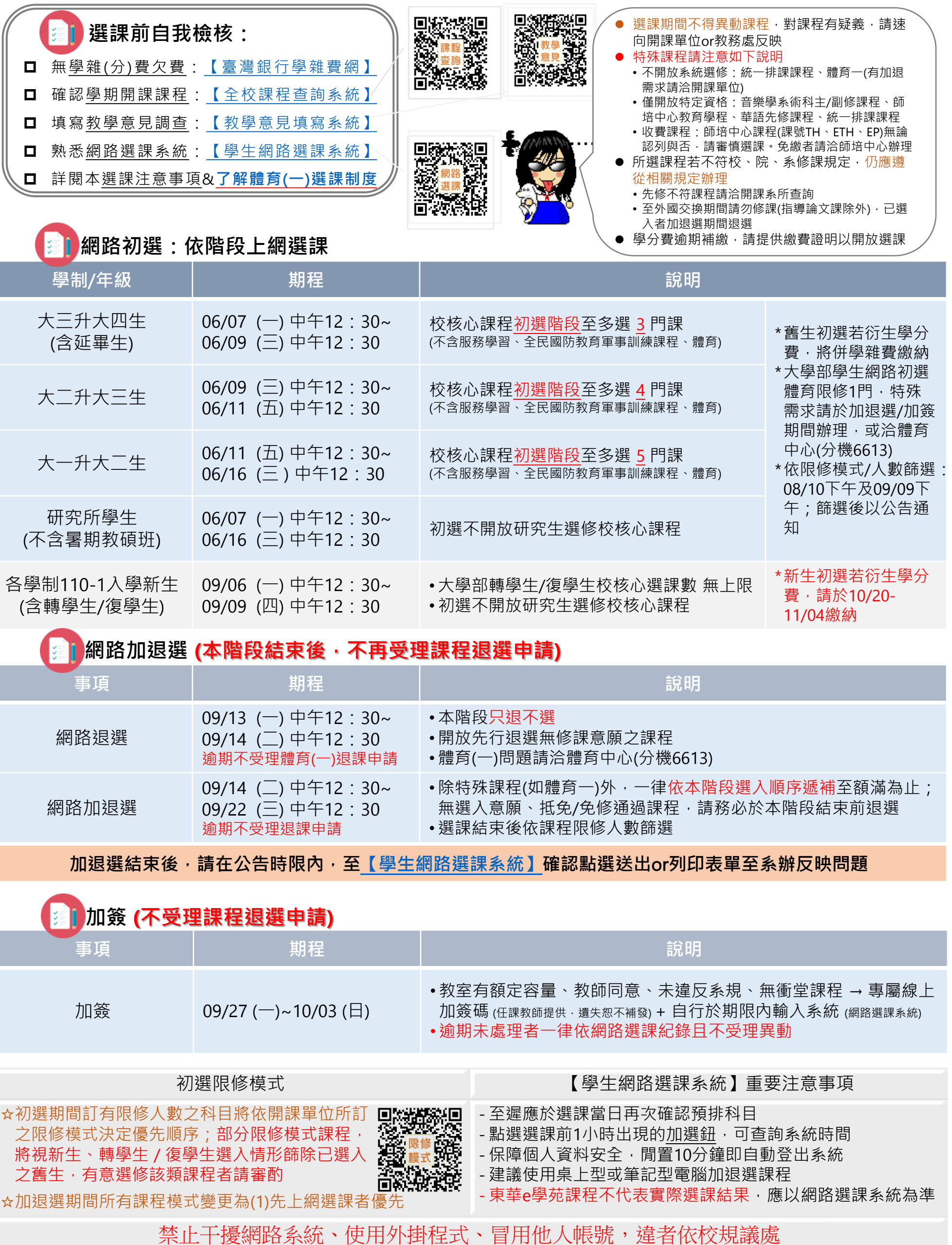